1.  $y = x^3 + 3x^2$ 

Leading coefficient:

End behaviors:

Total number of roots:

# of Real Roots:

# of Imaginary Roots:

Find the Real Roots using your calculator:

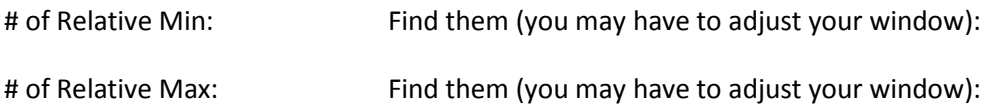

2.  $y = -0.8x^4 + 2.8x^3 + 18.8x^2$ 

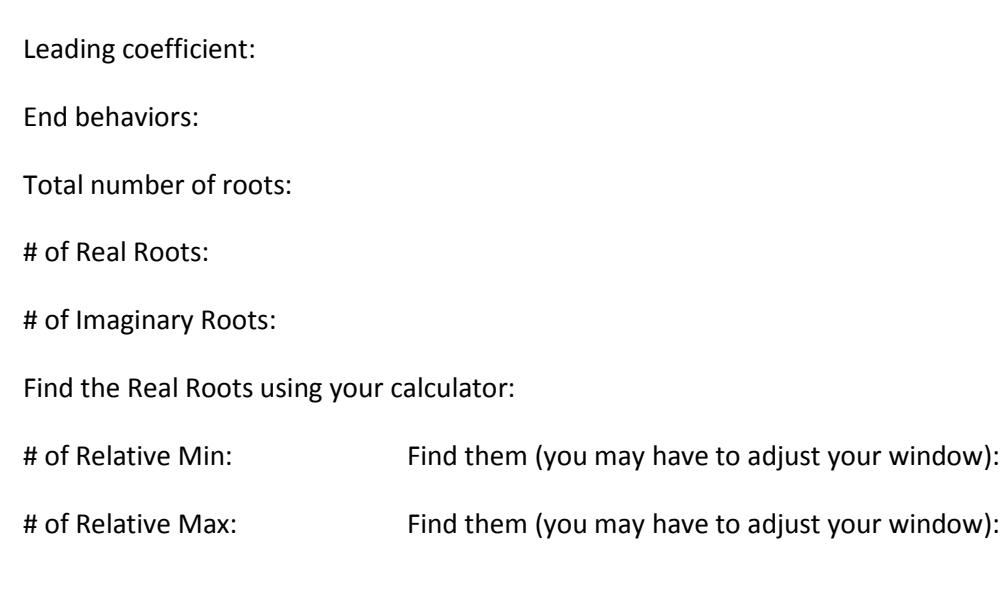

3.  $y = .5x^4 - 2.75x^3 - 5.5x^2$ 

Leading coefficient:

End behavoiors:

Total number of roots:

# of Real Roots:

# of Imaginary Roots:

Find the Real Roots using your calculator:

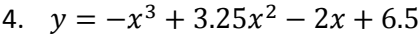

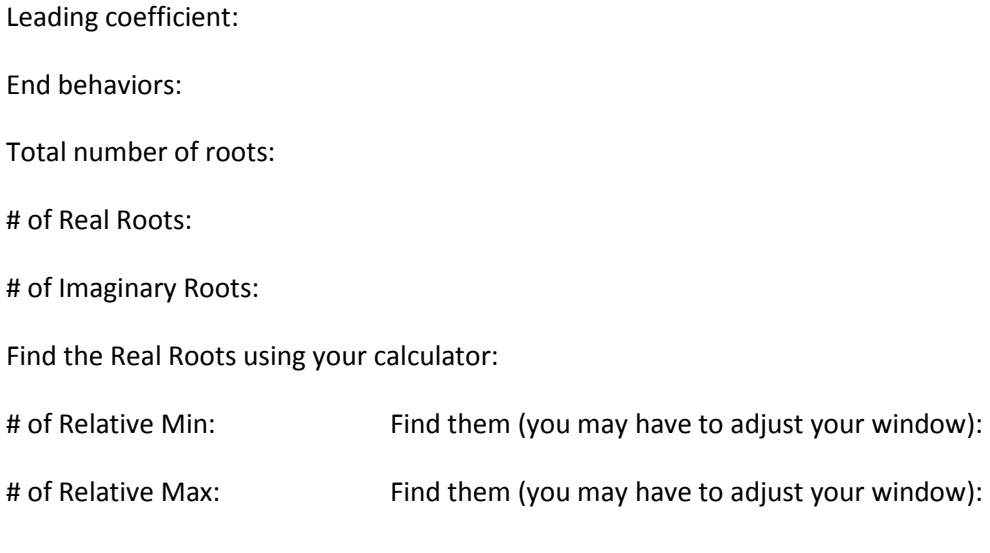

5.  $y = .25x^4 + .45x^3 - 3.17x^2$ 

Leading coefficient: End behaviors: Total number of roots: # of Real Roots: # of Imaginary Roots: Find the Real Roots using your calculator: # of Relative Min: Find them (you may have to adjust your window): # of Relative Max: Find them (you may have to adjust your window):

6.  $y = -.02x^5 + .109x^4 + .733x^3 - .9168x^2$ 

Leading coefficient:

End behaviors:

Total number of roots:

# of Real Roots:

# of Imaginary Roots:

Find the Real Roots using your calculator: